#### BPMs and Harps

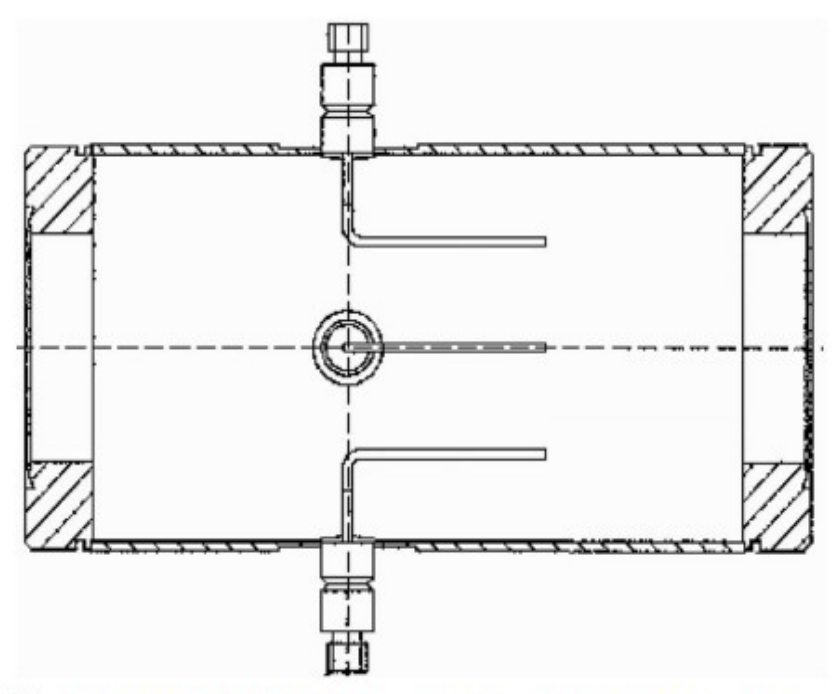

(a) BPM design diagram, from JLab instrumentation group

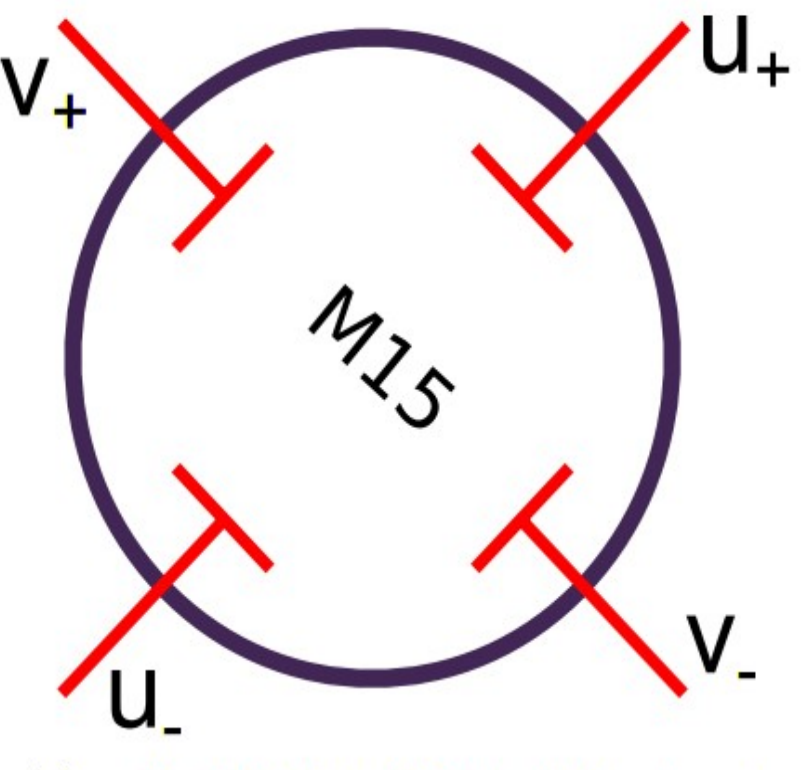

(b) BPM chamber which contains 4 antennas

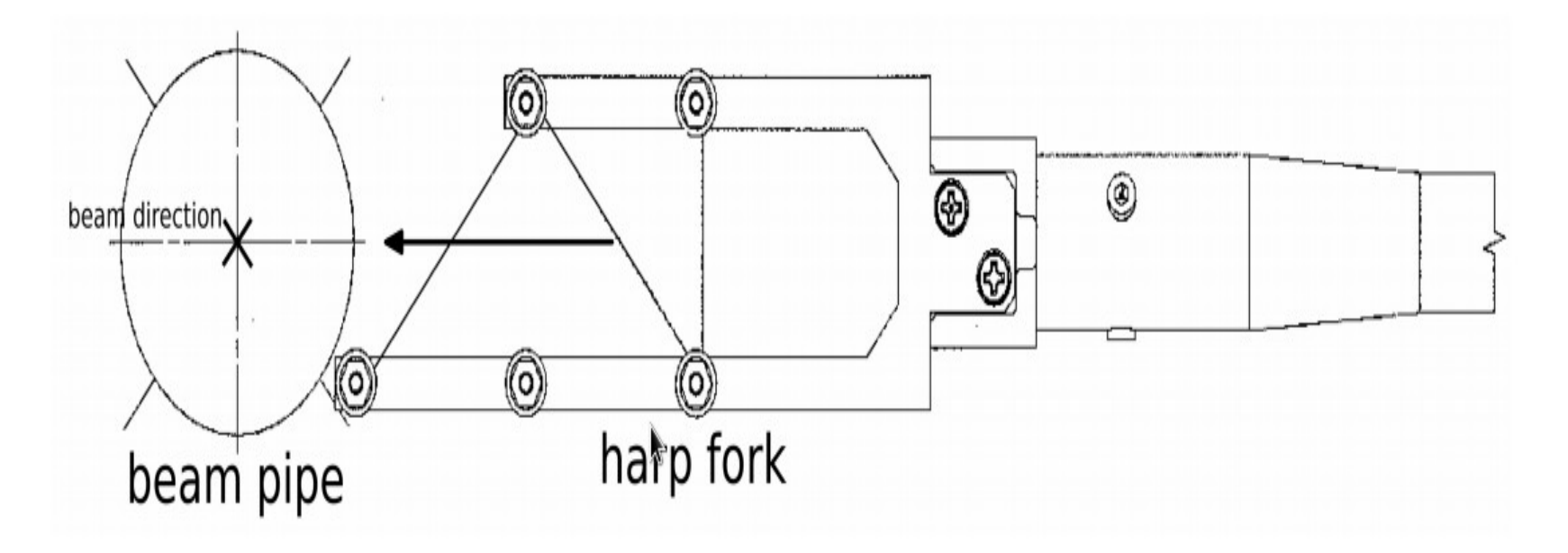

Figure 3: Harp diagram

## BMP calibration

- There are two steps to calibrate the BPMs
	- Twiddle: Use one signal wire to output a known signal.
		- Calibrate the BPM wires to detect to a relative position.
		- This gives a meaning to the BPM readings
	- Calibration with HARPS:
		- Use harps to determine an exact beam position
		- Then compute a transformation matrix.

#### BPM and HARP

$$
\left(\begin{array}{c} x \\ y \end{array}\right)
$$
 Lab  $=\left(\begin{array}{c} C(0,0) C(0,1) \\ C(1,0) C(1,1) \end{array}\right) \times \left(\begin{array}{c} x \\ y \end{array}\right)$  BPM  $+ \left(\begin{array}{c} Offset(0) \\ Offset(1) \end{array}\right)$ 

- BPM is not an absolute measurement of position.
- Calibrate the BPM using the absolute position of the **Harps**
- Need to convert the harp results to absolute position and transform to correct coordinate system.

## First (Harp Scan) Completed (10/12/2016)

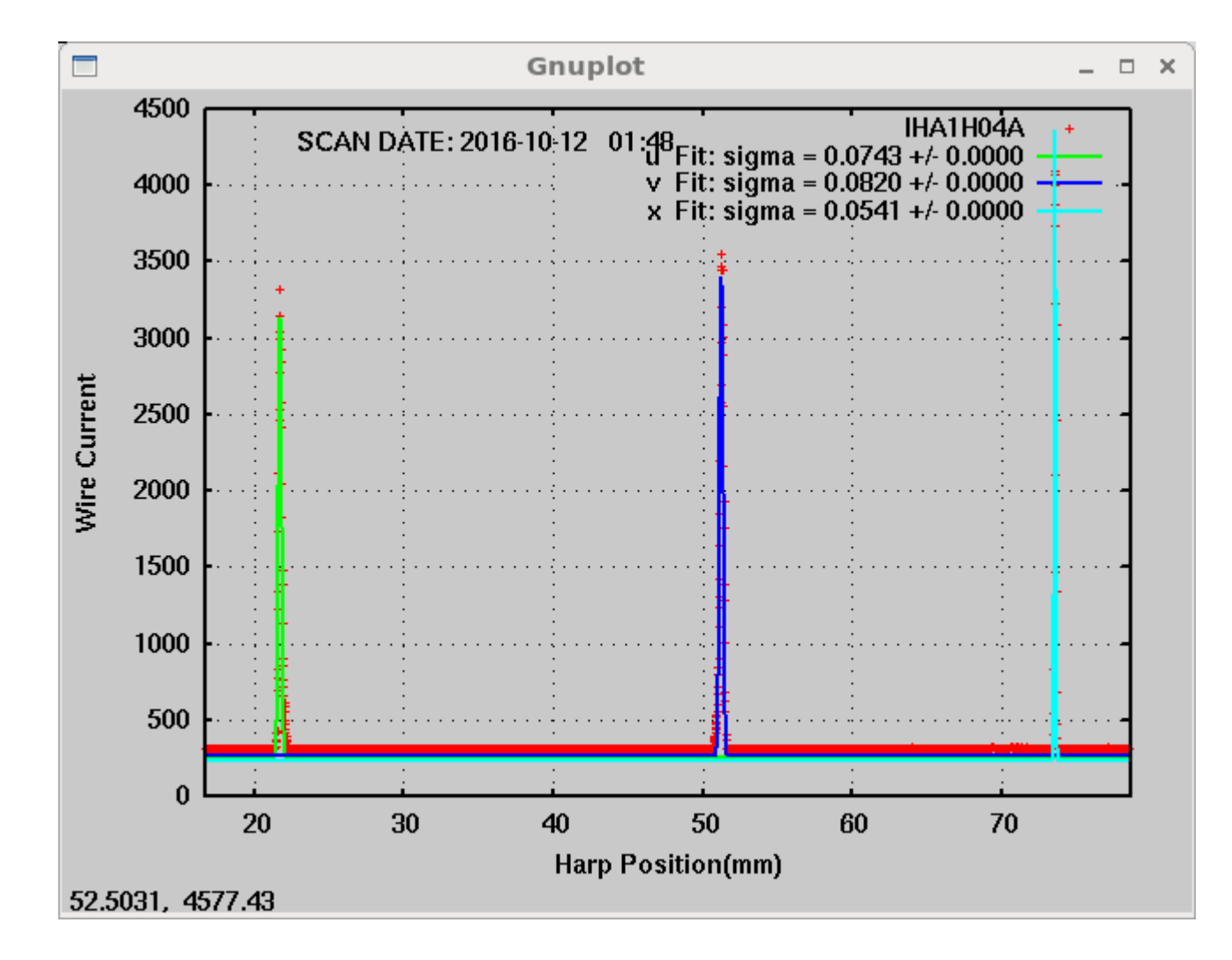

## First (Harp Scan)

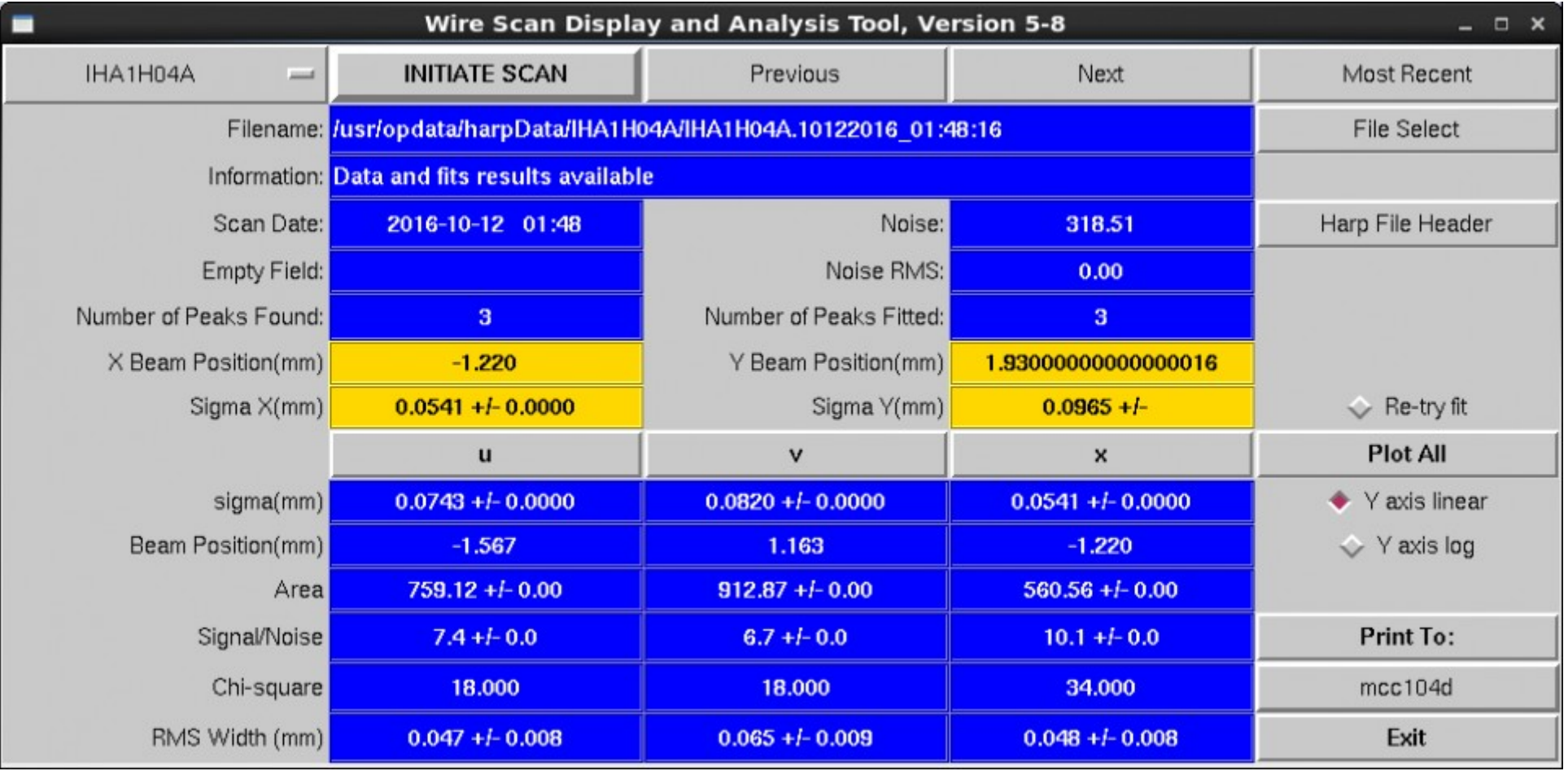

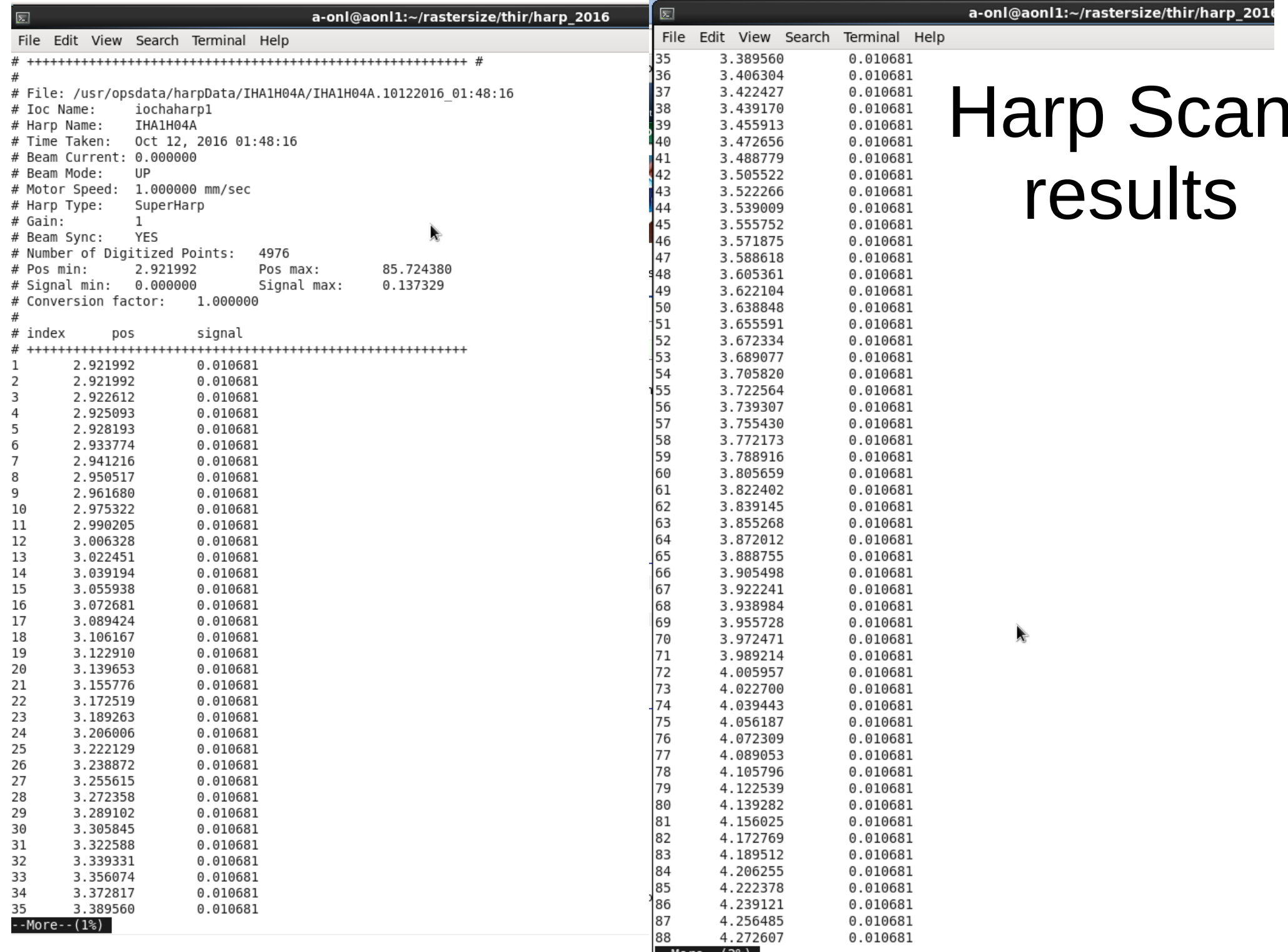

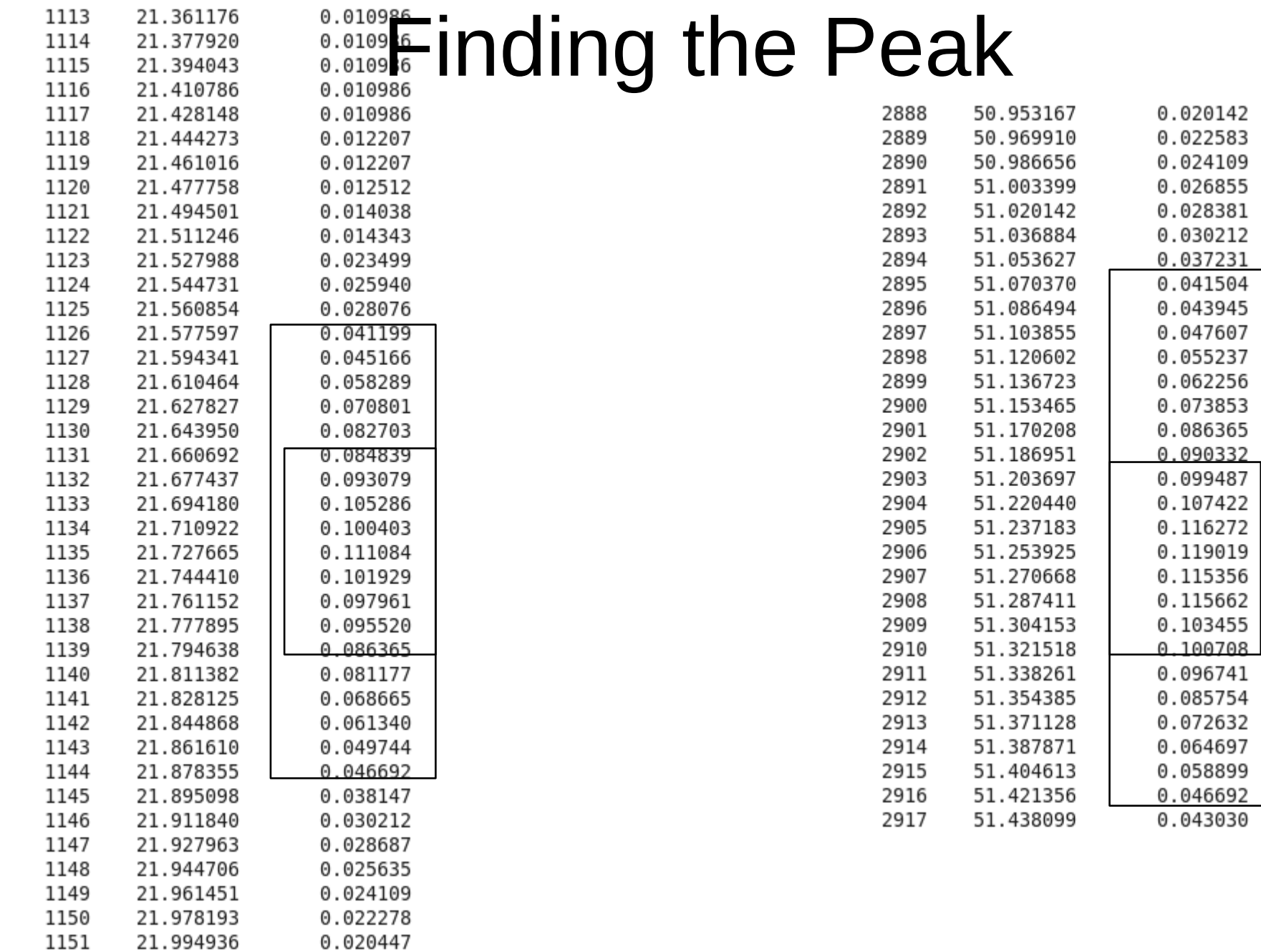

1152 22.011679 0.019836

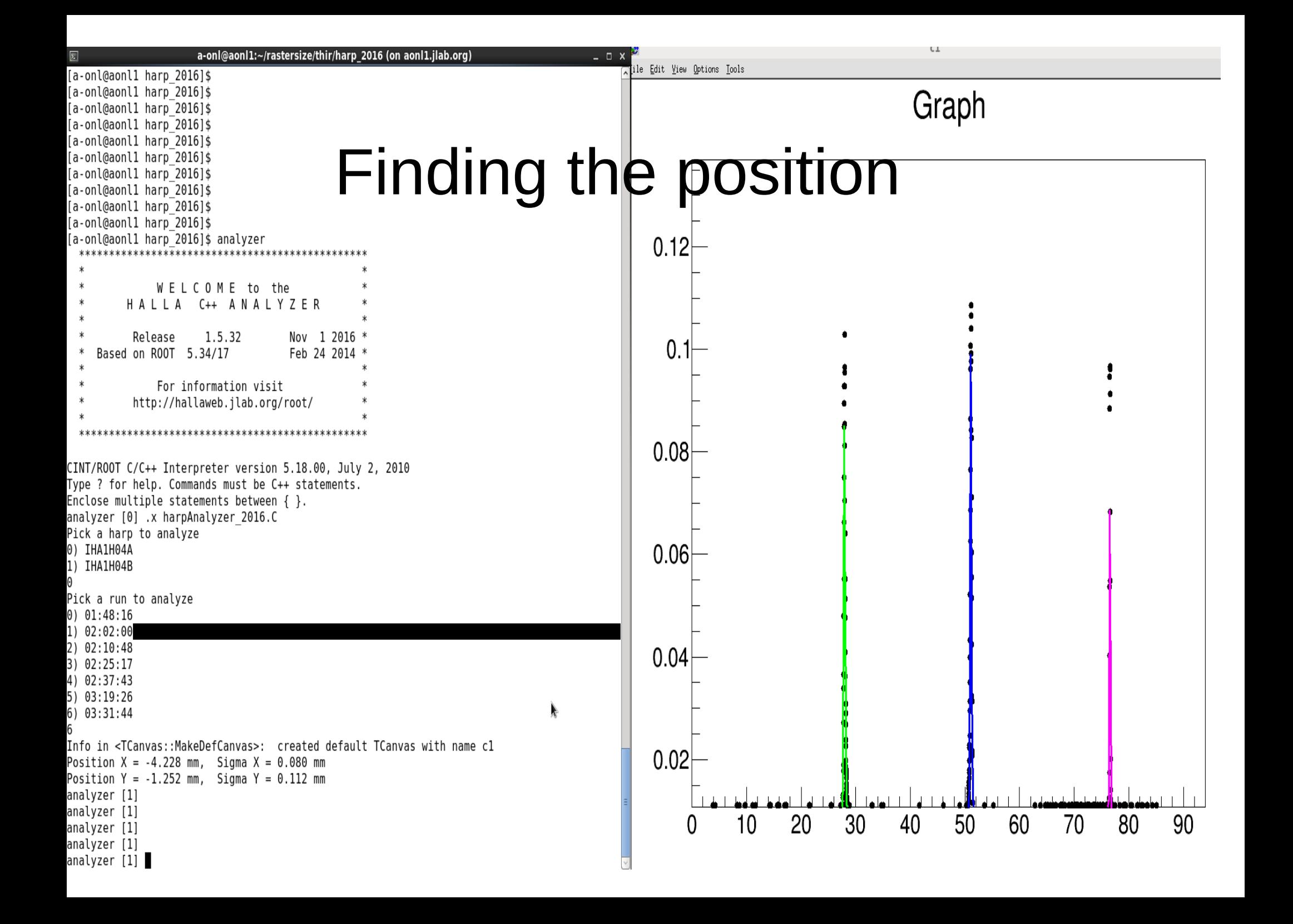

# BPM Calibration

- Take the harp scan and calculate the absolute beam position in the lab frame.
	- Example script located at:
		- /adaqfs/home/a-onl/rastersize/thir/harp\_2016
		- harpAnalyzer 2016.C
	- Take all harp scans and compile them into a text file
	- Example of this file:
		- /lustre/expphy/work/halla/triton/Bane/thir
		- harp resultsR.text
	- In the same directory:
		- Thir\_RHRS\_bpm.c
		- Uses the text file to produce the coefficients:

#### Calibration results:

I was asked to run the Calibrations and compare with the current database as of (10/25/16): \*\*\*\* Has been updated since! BPMA constants :

- $-$  c(0,0), c(0,1), c(1,0), c(1,1), Off(0), Off(1)
- mine 0.759072 -0.726608 0.787124 0.730018 -0.0010599 0.00170399
- current 0.759028 -0.737819 0.787136 0.736787 -0.0010817 0.0017238

• BPMB constants :

 $\bullet$ 

- mine 0.636639 -0.775111 0.673286 0.721734 -0.0002521 -0.00068270
- current 0.636623 -0.680089 0.673286 0.716724 -0.0002599 -0.00068229

#### Calibration results:

- Some of my results are diff:
	- $-C(0,1)$  for BPMb has a large difference.
	- After further investigation:
		- In the current DB, one of the calibrating harp positions was incorrect.
		- This was corrected and the new DB values have been entered.